# **VP700**

### **Wie drucke ich am besten vollflächige Etiketten auf dem VIPColor VP700?**

Der VIPColor ist ein Etikettendrucker für den industriellen Einsatz. Aus diesem Grund ist die Vorbereitung des Drucks sehr wichtig. Um einen optimalen Druck zu gewährleisten hat der Hersteller dazu ein Datenblatt veröffentlicht, das zeigt wie man am besten vorgehet. Diese Anleitung finden Sie im Anhang zu diesem Artikel.

Hier auch ein Video:

#### *Es gibt 2 Möglichkeiten den Randlosdruck beim Drucker VP700 einzustellen.*

Die erste Möglichkeit ist die bis jetzt bekannte Version das Etikett 4,5 mm Länger und Breiter zu dimensionieren **ohne** das Feld randlos Druck zu aktivieren.

Es hat sich jedoch herausgestellt das dieses Verfahren bei schmalen Etiketten immer wieder minimale Verschiebungen im Ausdruck zeigten.

Mit dem zweiten Einstellverfahren ist dieser Effekt nicht mehr festzustellen.

Dimensionieren Sie die Etiketten abmäße **1mm Länger und Breiter** als die tatsächliche Größe.

Kann bei sehr großen Etiketten auch minimal grösser sein.

Aktivieren Sie den Randlos Druck im Druckertreiber

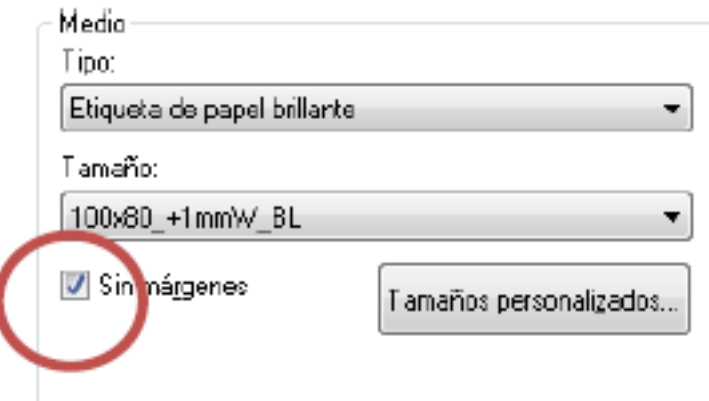

Bei beiden Verfahren empfehlen wir am Drucker den Top of Form auf +0.5 mm und den Bottom of Form auf

– 1.0 mm zu setzen. Hierzu muss das Passwort 123 am Drucker eingegeben werden

#### **1.** *Achtung! Bei runden Etiketten mit Black Mark oder Druckmarke arbeitet der Drucker nicht immer einwandfrei.*

Momentan wird an eine Lösung des Problems gearbeitet. Falls Sie Etiketten mit Black Mark einsetzen möchten bitte mit uns vorher abklären ob es hier zu Problemen kommen kann.

Sollten Sie noch mehr Informationen suchen, können Sie auch unseren Shop besuchen: [VP700](https://www.karley.de/vip-color-vp700-memjetdrucker-mit-bis-zu-18m-minute-druckgeschindigkeit?search=vp700) Seite 1 / 2

#### **© 2024 John Doe <info@karley.de> | 2024-04-27 19:10**

[URL: https://kb.karley.de/content/54/190/de/wie-drucke-ich-am-besten-vollflaechige-etiketten-auf-dem-vipcolor-vp700.html](https://kb.karley.de/content/54/190/de/wie-drucke-ich-am-besten-vollflaechige-etiketten-auf-dem-vipcolor-vp700.html)

## **VP700**

Eindeutige ID: #1189 Verfasser: Meyer Letzte Änderung: 2018-11-14 16:25